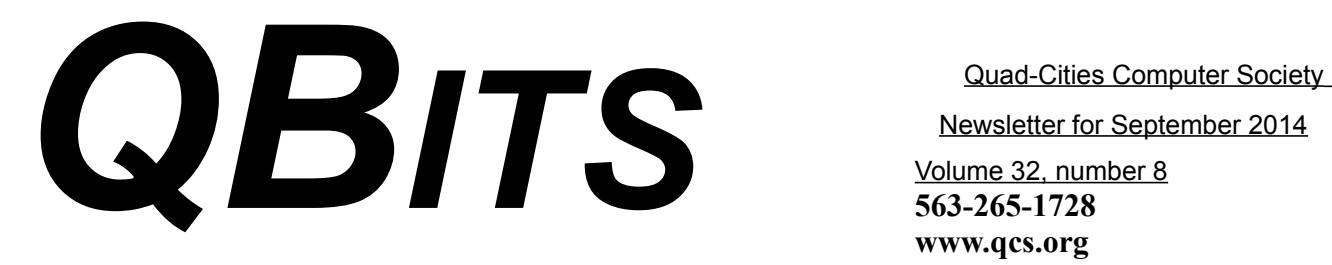

Newsletter for September 2014

Volume 32, number 8 **563-265-1728 www.qcs.org**

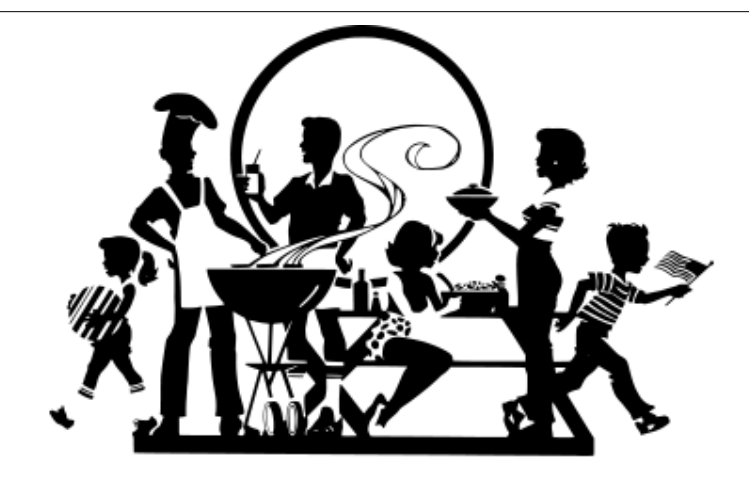

QCS **Membership Appreciation Event:** Indoor Picnic:) Monday September 8, 2014 Doors open @ 5:30 PM Eat @ 6:00 PM @ Butterworth **Education Center** 

Although no regular membership meeting will be held in September, due to Labor Day, the QCS WILL get together the FOLLOWING week for a Membership Appreciation Event, ie Indoor Picnic.

This is a catered event that is **FREE** to OCS members, guests will be charged \$5. Come enjoy the fellowship, food and festivities!

The QCS is a member of

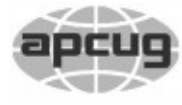

*QCS Notes: Computerized Investing SIG*

*Tuesday September 9 6:00 PM @ Butterworth Education Center*

*\_\_\_\_\_\_\_\_\_\_\_\_\_\_\_\_\_\_\_\_\_\_\_\_\_*

#### *QCS Review: Estate Planning in the Electronic Age*

*presented by Benjamin Young Firm Attorney @Nash, Nash, Bean & Ford www.nashbeanford.com* **[info@nashbeanford.com](mailto:info@nashbeanford.com) by Joe Durham**

Benjamin T. Young is an associate in the law firm of Nash Nash Bean & Ford, LLP.

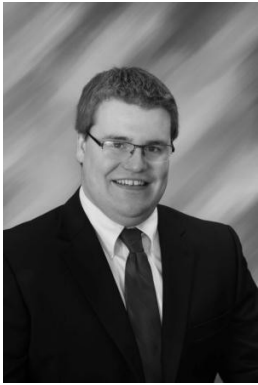

Mr. Young received his Juris Doctor degree from Valparaiso University Law School. While in law school, Mr. Young served as Vice President of the Christian Legal Society, Finance Chairper-

son of the Trial Advocacy Team, and as Criminal Defense Clinic Advocate. Mr. Young also graduated from Bradley University with a Bachelor of Science

**QBITS September 2014** The QCS is a member of **apculater and the An International** 

Would You Like to receive your *QBITS* via email? The *QBITS* can now be produced in Acrobat PDF format and sent to your email box. If you desire to have the newsletter sent to you electronically instead of by US Mail, notify: Patty Lowry, *QBITS* co-editor (563) 332-8679 **pattylowry@rocketmail.com**

*QBITS* Published monthly by the Quad Cities Computer Society c/o Dave Tanner 3449 - 52nd St Moline, IL 61265 webpage: www.qcs.org Co-editors Joe Durham **joseph85\_us@yahoo.com** Patty Lowry **pattylowry@rocketmail.com**

The Quad-Cities Computer Society or QCS is an Iowa nonprofit organization for charitable, scientific, and educational purposes primarily to educate the public concerning the advantages and disadvantages of microcomputers and to publish a newsletter for distribution to members, area libraries and educational institutions. The QCS is recognized as a 501(c)(3) nonprofit charitable and educational organization by the IRS. Copyright *QBITS* copyright © 2014 by the QCS. All rights reserved. Subscriptions are included in cost of membership. Reproduction of any material herein is expressly prohibited unless prior written permissions is given by the QCS. Permission to reprint material contained herein is granted to other non-profit personal computer groups provided the full attribution of the author, publication title and date are given, except that articles with Copyright notice in the header indicates article may be reproduced with the express written permission of the author ( or other indicated copyright holder). Brand or product names are trademarks of their respective carriers. As a typographic convention we do not so identify as such.

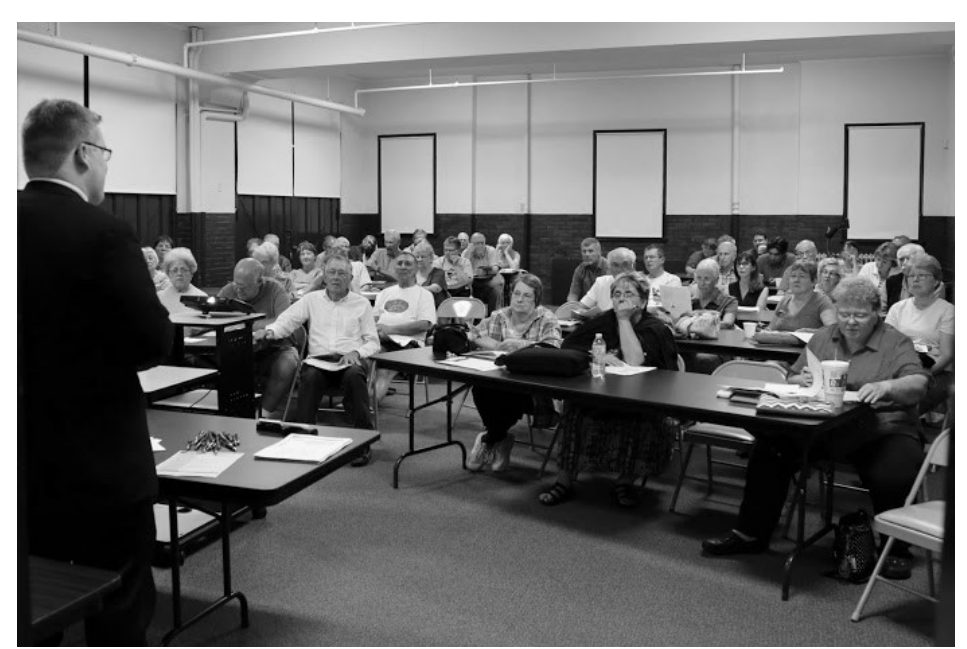

in Political Science. He is a member of the American Academy of Estate Planning Attorneys, the Illinois Bar Association and the Iowa Bar Association. Mr. Young is admitted to practice before all the courts of the State of Illinois and Iowa and practices out of the firm's Moline and Geneseo offices.

Ben began by describing the digital age in which we live and how it is beginning to change estate planning. Many of us use Facebook, Google+, Pinterest, LinkedIn, and many other social media sites. Online banking has become increasingly popular as well. These Social media sites are easy to use and convenient for our smartphone and tablet world.

So what do these internet venues have to do with Estate planning? Ben recounted that each of these sites usually require a password, which implies that the content is

Views and opinions expressed by presenters do not necessarily reflect those of the Quad-Cities Computer Society. Monthly meetings are open to the general public.

tailored and used specifically to that person.

Each of these sites have long and exhaustive user agreements that we automatically sign onto when we use their services. He asked for a show of hands to see how many of us actually read these things. Only one in the audience had done so.

He proceeded to read an example user agreement by highlighting the Google+ details. An astounding revelation of association and control that Google obtains by your sign in. We each essentially sign over to them our copyrights, use and manipulation of photos, and other content to Google. Potentially they could use one of your uploaded pictures in an Google advertisement without your knowledge because you have already given them permission to do so.

Ben outlined another interesting

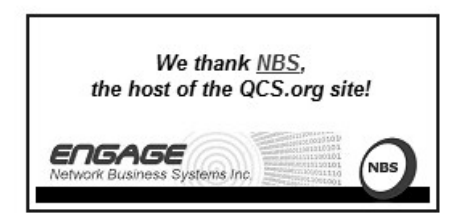

example: iTunes. You actually don't own the iTunes music that you have downloaded. You are purchasing only the license to use it. So if something happened to you, your decedents would not have access to your music collection. One of the iTunes support blogs cravenly suggested that your relatives just don't tell Apple that you have died. If your relatives have your user name and password they could continue to use this collection.

As you can understand from these examples one needs to find a way to manage this password protection content and access in the event of your death. The financial and photo legacies are much too important to be locked up because of denied access to this online social media sites.

He highlighted that a relative was required to obtain a death certificate and a court order to gain access to a loved one's Yahoo account. Additionally he mentioned that if this account doesn't have activity after 3 months it is deleted from the Yahoo servers.

The user agreements for the Facebook online games allows other Facebook clients to access your name, friends and other tracking information as you give your assent when you sign up to play. So, Ben emphasized that the first line of defense, is to be very careful, notice what you sign up to in this Social Media age. Use the privacy controls to limit other clients and users to your information. Facebook has a set of privacy controls that are powerful if you read them and enable them.

Ben said that first step in managing your online presence is to make a hard copy list of all of your accounts and their passwords. Put this list in a safe place, and tell someone that you trust where it is located. In this fashion your close relative or friend will have access to your accounts without difficult legal delays and can carry out your wishes: either to close the account or pass the content onto your descendents.

Another easy method is to create this password document electronically, place it on a flash drive and then store that flash drive in a safe, secure location.

He mentioned that there are several online sites that store multiple passwords securely that are then accessed with one master password. One such site is **Passwordbox. com**. This site also has legacy option where you can name someone to have access to your information with presentation of a death certificate. Passwordbox allows you to store 25 passwords for free.

The firm of Nash, Nash, Bean & Ford offers their customers an online password service called : **www.docubank.com/** which offers emergency access to your health records online.

Ben, emphasized that the worst thing you can do is **NOTHING**. Choose one of the above options to manage and transfer your important digital assets.

In a question from the audience: Ben noted that you do not wish to place your password information in your will. When wills are probated in the court, they become public records accessed to everyone. You can avoid this predicament by creating a Living Trust which avoids processing your estate through the courts.

Another audience member wanted to know what would happen if you gave your password to a trust ed relative or friend and this was

contested in court. Ben explained that in most cases, unless the trusted party was found to have misused that access, the judge will abide by your direct wishes and preserve that friend's use and access to your online records.

If you wish to find more information on this subject you can email the firm at

**info@nashbeadford.com.** Ben observed that most of their work is in traditional Estate planning and Trust management, though management of digital content is becoming an increasingly greater portion of their work as it reflects the digital age in which we live.

 $\mathcal{L}_\text{max}$  , where  $\mathcal{L}_\text{max}$  and  $\mathcal{L}_\text{max}$ 

#### *QCS Question Time:* by Joe Durham

Judi fielded a computer related question from the audience. As our Guru, Larry Stone wasn't present, the entire audience helped to answer them: what is the most popular anti-virus software now in use?

Judi asked for a show of hands between AVG and Avast. There was a slight advantage of Avast. Some other programs mentioned were Viper, Windows Defender, and House call by Trend Micro.

Jim Kristen said that he avoids Norton and McAffee. These antivirus programs slow down your computer by adding many not useful components. He also noted that you should not use CNET to download the free anti-virus programs as that site has begun to add other unneeded annoyware to the download process.

He suggested that you go directly

to the home site of the program of the antivirus you choose. Judi also said to be careful when you download the free things. Make sure it is the free version. Also make sure to leave unchecked unwanted additional programs that they try to sneak in. Note and leave unchecked unwanted toolbars that they frequently offer with the download.

#### *Cisco Router Alert: Security Hole!*

**\_\_\_\_\_\_\_\_\_\_\_\_\_\_\_\_\_\_\_\_\_\_\_\_\_\_\_\_**

Reprinted with permission from : **Kim Kommando kommando.com**

If you've been reassured by Cisco's enterprise-level hardware: Watch out! The company recently announced that a flaw in their consumer-grade router security might leave your Wi-Fi exposed to remote access.

The following products, according to Cisco's press release, might be at risk.

\* Cisco DPC3212 VoIP Cable Modem

\* Cisco DPC3825 8x4 DOCSIS 3.0 Wireless Residential Gateway \* Cisco EPC3212 VoIP Cable Modem

 \* Cisco EPC3825 8x4 DOCSIS 3.0 Wireless Residential Gateway \* Cisco Model DPC3010 DOCSIS 3.0 8x4 Cable Modem \* Cisco Model DPC3925 8x4 DOCSIS 3.0 with Wireless Residential Gateway with EDVA \* Cisco Model DPQ3925 8x4 DOCSIS 3.0 Wireless Residential Gateway with EDVA \* Cisco Model EPC3010 DOCSIS 3.0 Cable Modem \* Cisco Model EPC3925 8x4

DOCSIS 3.0 with Wireless Residential Gateway with EDVA

 The routers are vulnerable to an exploit that allows cyber criminals to gain access to your router's administrator panel without a user name or password. Hackers can use a "buffer overflow" that overrides your router's log-in screen.

Cisco claims that there are no known workarounds for the flaw at this point in time.

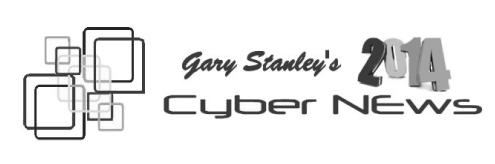

#### **gary.stanley.net**

**Welcome to the August 2014 Edition of Cyber News,** an ad free, spam free online magazine emanating from **[Stanley's Studio](http://gary.stanley.net/studio.htm)** in Phoenix, Arizona. In Cyber News we'll try to pass along some useful tips and information about your computer, the Internet, computer products, digital photography, other related topics, and some stuff that's not related at all!

**The smart phone competition continues** and it seems the big two are Apple's iPhone 5S and the Samsung Galaxy S5. Both phones have their good points, but one big advantage of the iPhone is their apps. All the apps that they offer have to go through stringent steps to be approved, thus there is a matter of trust when you download a new program. On the other hand Android has troubles in that area, so beware! There's almost a million fake apps targeting your phone. Fake apps dressed up to look like official ones but actually designed to steal user data are increasingly targeting Android phone users. The

#### story from PC World. **goo.gl/Hg6TvM**

**You can distinguish your cell phone as being your very own.**  How? Have your phone case custom made even to your specifications at a low price. It's from Vista Print **goo.gl/uQOkKY** the company I use to print my business cards.

**If you own an iPhone** here are 20 tips you'll wish you knew all along! See the tips from CNET. **goo.gl/SXZ4gV**

**Are you receiving annoying robot telephone calls?** Here's a tip to stop them dead in their tracks. When the recording starts simply press 9 and usually you'll get a response that you have been taken off their list.

**I continue to wonder the future direction of Microsoft,** especially the Window's Operating System. We thought Vista and Millennium were bad but customers were in shock over the release of Windows 8. The desktop and the Metro system just don't mesh together and has been nothing but confusing for users. My six month old Dell with Windows 8.1 crashed recently. It took two days to reformat the hard drive, install Windows 7, yes I said Windows 7, and re-install all documents, music, and thousands of photos. Not fun. So there are two points here. Will Windows 9 in 2015 be any better?

**And the second point is**, as I've mentioned many times here in Cyber News, to back up your files. You can purchase a portable external hard drive for under \$60 that will keep you safe in case of a computer failure. I'm so paranoid, that all my files are backed up on two external drives! When we leave town I take one of the drives and my laptop along in case of a house

fire or burglary. And, no I don't believe in storing your "stuff" in the cloud. I've heard too many horror stories concerning people trying to restore files from the cloud. It's a fact that some of the major cloud storage companies have had problems.

**The second update for Windows 8.1** is rumored to come down the pike August 12th. That's the second Tuesday of the month when Microsoft always sends out patches and bug fixes. I don't expect anything special with this update. If you're one who leaves your desktop computer on 24/7 be sure you turn it off at least once a week so updates can take effect. Never leave a laptop on around the clock.

**The future of urban transit?**  Say you step off a train in a new city and need to get to your hotel, about a mile away. Most taxi drivers don't want to take people such a short distance. But with your luggage, it's too far to walk. Someday, there may be a third option: Urban transit systems built around small electric vehicles, or pods, that drive themselves. The story from CNN. **goo.gl/T7hD0j**

**You've undoubtedly heard about Google Glass.** You wear a special pair of glasses that let you interact with the Internet and take photos and videos. The drawback is the price tag of \$1,500. Well boys and girls here's the latest; the smart shoe, a wearable computer that anyone can afford. Your shoes will bluetooth to your iPhone, Android, or Windows phone. If you don't like the jazzy look of these shoes you can purchase just the insoles and slide them into your own pair. Check this out! **goo.gl/6itrJc**

**Turned off by videos automatically starting in Facebook?** I don't

like it at all and here's how to stop it fresh! from happening. While on FB at the top of the page, click the last icon on the right, it's a dark down arrow. In the next window choose "Settings." On the left bottom click on "Videos," then click the "On" button so it shows "Off." Now go to the top of the page and click "Home" and you're back to less stress! This tip is for laptop and desktop users.

**This is not only happening in Facebook but in your browser also,** and it's driving some people crazy! We were having dinner recently when we heard voices. For a moment we were spooked until we realized they were coming from my wife's computer. She had turned her monitor off but left her browser open and the mysterious voices were coming from a video that started on its own! To disable these videos from starting without your permission depends on the browser that you're using, be it Microsoft's Internet Explorer, Chrome, or Firefox. I've used Firefox for years and I used the second option which is to install the "Flashblock" add-on. If you're using MS IE the fix is very easy. Here are the directions. **goo.gl/mg6Zw1**

**Environmental tip:** Don't forget to change your furnace filters regularly, especially if you live in an area like Phoenix where it's very hot in the summer and your air conditioner runs often! Air conditioner experts tell me that it's not necessary to purchase expensive filters. Purchase the inexpensive ones and save money. Another tip that I'll pass along is something that I just tried this season and it works great. Place an air freshener on your cold air return where the filters are located and your home will always smell

**If it hasn't happened to you yet, it may in the future,** and that's the failure of a camera card. It either abruptly stops working, or perhaps you formatted the card while pictures you still wanted were still on the card. Not to fear, as most of the time those photos can be recovered with the proper software, and the good news is that one of the most popular programs is free! How to accomplish this is outlined here. **goo.gl/7hDzWG**

**Photographer uses iPhone** to blend TV & Film characters with real life. With the help of his iPhone, a French photographer is able to blend the real world by superimposing characters into his surroundings. Here are some of the best photographs **goo.gl/lXNBuQ** of his project!

**If you would like to be notified each month** when a new edition of Cyber News is posted, you can use the "Subscribe to our Mailing List" below. Your email address will be shared with absolutely no one!

### *C-SPAN & The National Press Club*

 $\mathcal{L}_\text{max}$  , where  $\mathcal{L}_\text{max}$  and  $\mathcal{L}_\text{max}$ 

by Joe Durham

As the days, months and years pass, the Internet contains videos on numerous topics and by featured authors. C-Span has large video library that is available on the web **www.c-spanvideo.org/videoLibrary**

In addition to congressional committees, sessions and political topics, there are videos on authors, and in depth discussion on the newsworthy topics of the day.

Another repository of stimulating video discussion is the library of

#### The National Press club **www.press.org.**

Each site has a search window at the top of its page. Take a moment to visit these pages and see if you can find people, topics and discussion that interest to you. The promise of the Internet is to connect us all and this is one way of doing so. *\_\_\_\_\_\_\_\_\_\_\_\_\_\_\_\_\_\_\_\_\_\_\_\_\_\_\_\_*

#### *10 Malware Removal Apps Tested, Malwarebytes Comes out on Top*

Patrick Allan, Lifehacker (Reprinted from the August 2014 issue of T*he Digital Viking* the newsletter of the Twin Cities PC Users Group)

A recent test done by the independent anti-virus research group AV-TEST—whose tests we've mentioned in the past—took a look at the performance of today's most popular malware removal applications. Most of the applications showed excellent performance, but

only Malwarebytes—a free download—managed a perfect score. AV-TEST sought to answer an important question: can anti-malware software completely clean up and repair a Windows system after an attack?

It's a worst-case scenario many users have experienced: Malware defeats the security barriers of their system and becomes embedded there. Is it even possible, in the aftermath of such an attack, to restore the Windows system to its previous condition? It ought to work with the help of anti-virus software or cleanup tools. But how effectively do these first responders do their job?

The good news is that overall each application was very effective at providing cleanup and repair to Windows machines, which is important if you think someone has broken into your machine or downloaded some suspicious plugins. In the end, Malwarebytes Anti-Malware Free scored a cool 100% in total system repair. The paid apps Bitdefender Internet Security 2014 came close in second with a score of 99.4%, and F-Secure Internet Se-

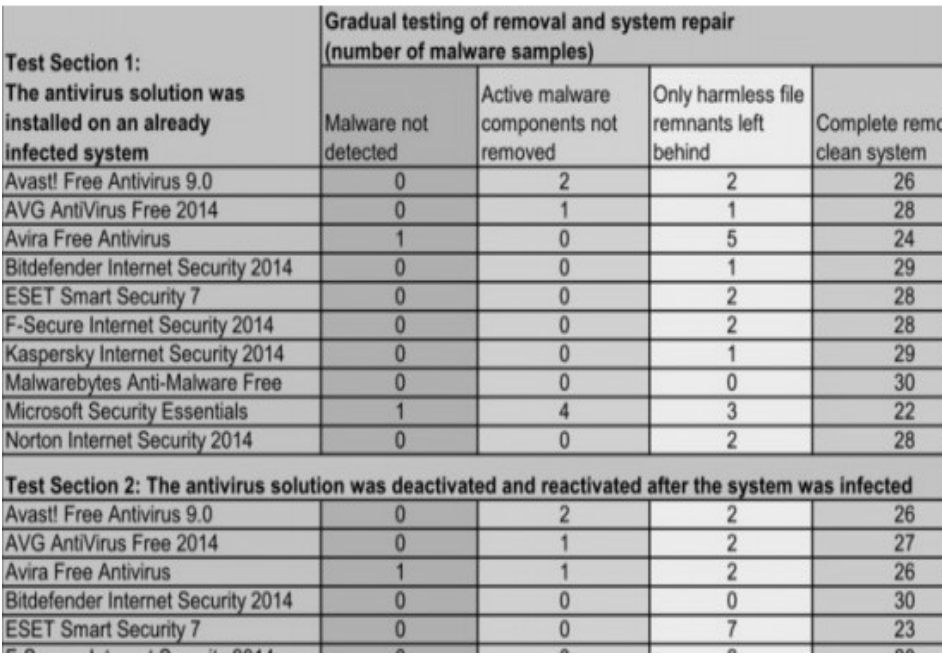

curity 2014 tied with Kaspersky Internet Security 2014 at 97.8%. The next best scores for free applications came from AVG AntiVirus Free 2014 and Avast! Free Antivirus 9.0. Remember, it's important to keep in mind that these were tested for malware removal and not for virus protection. We can show you what we think are the best desktop antivirus applications, and if you're curious to see how antivirus apps ranked at AV-TEST, click the link below to read more.

*17 software packages in a repair performance test after malware attacks goo.gl/Qjq2hD*

*\_\_\_\_\_\_\_\_\_\_\_\_\_\_\_\_\_\_\_\_\_\_\_\_\_\_\_\_*

#### *CryptoLocker Virus Recovery Now Available*

Reprinted with permission from: Kim Komando **www.komando.com/**

"With the release of an amazing fix to the Cryptolocker ransomware, goo.gl/FoVGrQ I'm proud to say that the good guys have dealt a crushing blow to cybercriminals.

Cryptolocker, in case you need a refresher, is ransomware that encrypts your files and then threatens to delete the code that unlocks them unless you pay a hefty fee.

Until now, a victim's only choice was to either pay the fine or kiss their files goodbye. FireEye and Fox IT, two companies dedicated to shutting down this ransomware threat, just released a way to decrypt your files without paying a dime.

If someone is infected by the Cryptolocker virus, all they have to do is visit **www.decryptcryptolocker.com**. **goo.gl/XtaW3H** The

homepage will ask you for your email address and a file encrypted by the Cryptolocker ransomware. After you've sent the file, you'll receive an email with the digital combination to Cryptolocker's encryption lock.

Time and time again, hackers develop new and scary ways to steal your money. Whether it's threatening your files **goo.gl/qWCkrZ**, stealing your passwords **goo.gl/6ouy3l** or tricking victims into giving away their personal information. **goo.gl/H4joSN** What I've found more often not is that the good guys are smarter than these criminals. Malware is dealt with as fast as it can be created."

### *APCUG CONTEST RESULTS 2014*

 $\mathcal{L}_\text{max}$  , where  $\mathcal{L}_\text{max}$  , we have the set of the set of the set of the set of the set of the set of the set of the set of the set of the set of the set of the set of the set of the set of the set of the set of

Judi mentioned that several QCS members were entered into the contests offer by APCUG.

The members were presented with a Certification of Participation in the contest. They were given a printed copy, an original certificate will arrive later in the mail to the participants:

Sharon Mack and Jack Boccarossa – Photo Contest

Joe Durham and Patty Lowry – Newsletter Contest

Then she announced that one of our member won Second Place in the photo contest. This award was presented to **Darlene Norton**.

We also had a First Place Winner in the photo contest in the animal category. **Lee Wassenhove's** picture of his dog was the winning entry. Lee also won Best of Show.

Congratulations to the winners and all who participated. It encour-ages all to submit our work in next year's event.

 $\mathcal{L}_\text{max}$  , where  $\mathcal{L}_\text{max}$  , we have the set of  $\mathcal{L}_\text{max}$ 

#### *Computerized Investing SIG*

Computerized Investing will meet on Tuesday, Sept. 9, at 6:00 pm: Investing for Income will be the topic. With CD yields very low, where do you go to get income? Allen Holdsworth has put together a portfolio that over the last 6 years has yielded an average income from dividends and interest of 7% a year. Hear what he invests in and the pros and cons of each. All investments are very liquid and nothing is tied up long term. If you are looking for income then you should certainly attend this session.

#### *Important Notice*

 $\mathcal{L}_\text{max}$  , where  $\mathcal{L}_\text{max}$  , we have the set of  $\mathcal{L}_\text{max}$ 

Too many websites require you to lon in, but DO NOT require you to log out. Please, PROTECT YOUR PRIVACY. Log out before you LEAVE the internet site! This includes banking, email, etc.

 This is especially important when you use any public access computer, including the computers in a computer lab.

 $\mathcal{L}_\text{max}$ 

#### *What is the CLOUD?/What is a Cookie?*

by Phil Chenevert, member and instructor for Computer Lab **Workshops** Cajun Clickers Computer Club, LA

December 2013 issue, Cajun Clickers Computer News **www.clickers.org** ccnewsletter (at) cox.net

#### **What is the CLOUD? And Why Is Everything Going There?**

 And if I send my pictures and stuff there, will all that data eventually fall out on my head? No need to worry, people. There is nothing in the sky floating over our head loaded with gazillions pieces of information.

 The Cloud is really just a cute name that was made up for the internet; in other words a network of servers. If you've ever checked your email, you've used the 'Cloud'. (Your emails are stored on a server somewhere, which is then of course connected to the internet). YouTube, Gmail, Yahoo email, Dropbox, Facebook, Evernote, Mozy and scads of other things operate in the cloud; which means they are part of the internet and store stuff for you or allow you to use an application on line.

 When you use the Cloud, your computer communicates with a network of servers. Some of these servers are specialized to provide storage while others run applications. This is one of the real innovations about the Cloud, putting your software online and 'borrowing' it, instead of purchasing it and actually installing it your computer. Google Docs is a fine example of this. I have many documents, power point presentations and videos floating around somewhere in the Cloud that are available to me from any computer anywhere and I can share them with anyone I choose by just giving them a web link. So the Cloud is just a bunch of servers

## *QBITS* **September 2014 --continued on next page--** 7

here things are stored.

#### **What is a Cookie?**

 It seems like everyone who tries to explain what a cookie is just has to make a joke out of it (because of the name), so I'm not even going to bother. In computer terminology, a cookie is data sent to your computer by a Web server that records your actions on a certain Web site. It's a lot like a preference file for a typical computer program

When you visit the site after being sent the cookie, the site will load certain pages according to the information stored in the cookie. For example, some sites can remember information like your user name and password, so you don't have to re-enter it each time you visit the site. I like Amazon to remember me and my preferences and don't mind their cookies at all.

 Cookies are what allow you to have personalized web sites like "My Excite" or "My Yahoo," where you can customize what is displayed on the page. While cookies have many benefits, some people don't like to have their information recorded by Web sites that they visit. For this reason, most Web browsers have an option to accept or deny cookies. Personally, I like cookies -- I think they taste great too.

### *Random Access*

By Bill Armstrong [armstrong\\_bill@yahoo.com](mailto:armstrong_bill@yahoo.com) Reprinted from the Lehigh Valley Computer Group (LVCG) The LVCG Journal, May 2014

 $\mathcal{L}_\text{max}$  , where  $\mathcal{L}_\text{max}$  , we have the set of the set of the set of the set of the set of the set of the set of the set of the set of the set of the set of the set of the set of the set of the set of the set of

 **Q**, I have an old homemade PC running with windows XP and Debian Lenny. The processor is a Pen-

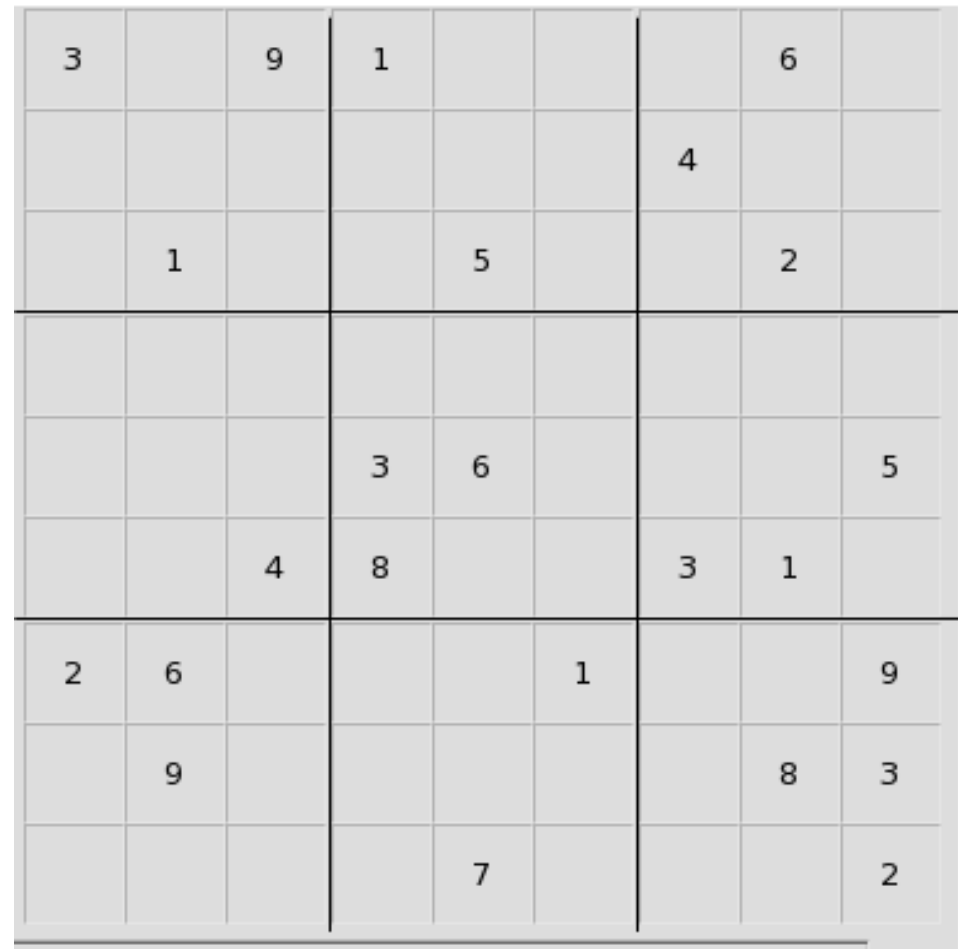

tium V. I was thinking of upgrading Windows XP. Which system would you recommend Windows VII or VIII? I just bought the Semantic Antivirus, but I will try the AVAST program.

 **A**, If you are thinking of taking an XP computer and putting Windows 7 or 8 on it, you should download and run the free Microsoft Upgrade Advisor from:

**http://windows.microsoft.com/enus/windows-8/upgrade-assistantdownload-online-faq** This will analyze your hardware and tell you if there will be any problems in upgrading. There often are, so be careful.

 Windows 7 has an excellent user interface. It is very popular, and

much more secure than XP. I highly recommend it. XP users typically do not have a problem with the slightly different interface.

 Windows 8 is designed to be used on both touch and non-touch screen devices. If you are using Win8 with a touch screen, it is quite good. If you are using Win8 with a nontouch screen computer (as I am), it is more difficult to get accustomed to. For example, Win 8.0 and 8.1 do not have the traditional Start button, where you find All Programs, Control Panel, recently used programs, etc. Also, by default, Win 8 boots to the touch screen interface, which confuses most people who are expecting a standard desktop interface (like XP and Win 7).

# Suduko Grid

 There is a good third-party utility that gives Win 8.0 and 8.1 a Start button and all the other things that most of us are used to having. It is called Classic Shell Menu (Classic Start Menu). It works well, and turns my Win 8.1 laptop into a replica of a Win 7 computer, with all the normal desktop features.

 Microsoft has just released another upgrade to Win 8.1 which supposedly gives back the Start button, but I have not seen it yet.

 I would suggest that you go with the latest operating system, which is Win 8. It is even more secure than Win 7. Its few drawbacks are easily corrected.

 We talk a lot at our LVCG meetings about exactly this kind of question. People who attend get some pretty good advice, and are able to ask their specific questions. Answers from a group of people are often better than those from one person.

 I'm sure your anti-virus will work well for you. Just keep AVAST in mind as a no-cost replacement when your subscription runs out.

 $\mathcal{L}_\text{max}$  , where  $\mathcal{L}_\text{max}$  , we have the set of the set of the set of the set of the set of the set of the set of the set of the set of the set of the set of the set of the set of the set of the set of the set of

#### *Computer Entertainment*

By Jim Cerny, Director, Sarasota PC Users Group, FL August 2013 issue, PC Monitor www.spcug.org jimcerny123 (at) gmail.com

 Are you old enough to remember sitting around watching the radio and listening to The Lone Ranger or other programs? Then came TV, movies, records, tapes, and DVDs. We all have our favorite forms of entertainment and entertainers. I am sure most of you have already used

your computer, tablet or phone for some kind of entertainment, but I thought it might be helpful (i.e. entertaining?) for you if I gave you a quick overview of the almost infinite entertainment possibilities with computer devices. For the purpose of this article I will assume you have a computer, tablet, or phone connected to the internet. I am sure you will find the following ideas fun and entertaining:

 **YouTube**–one of my favorites. You do not have to join anything or get an ID or password, just go to the You Tube website at **youtube. com** and in the search box at the to p enter in anything you like and hit the "Enter" key. You can enter an actor, TV show, name, event, topic, or news item. Be prepared to get a list of videos you can watch that can take all day. Rarely is an "app" so easy to use and so much fun! To watch a video, just click on it (or touch it on a touch-screen and it should start playing in a few moments. While playing, you can use the controls to pause or drag to any point in the video.

 **Google Earth**–You can download this free through the Google website. (If you don't know how to get to the Google website there is no hope for you at all, please donate your computer today to our refurbishing group.) Google has many tools that are entertaining and fun, but one of my favorites is Google Earth. When it begins you see a slowly spinning earth that you appear to be approaching from outer space. Use your finger on the touch-screen or your mouse to rotate the earth or stop it from spinning. Zoom in or out using your fingers to pinch or spread, or use your mouse wheel or the zoom inout bar. Try zooming in on Disney

World in Orlando and you can see the parks and the people. You can't quite read a car license plate, but it's pretty close. Many cities have 3D rendered buildings and you can fly right between them if you want. Explore your planet and checkout the many options available.

 **Free games**–Whatever games you enjoy you can bet there are computer versions of them. Many are free. On the Google search website, enter in the search bar the word "free" followed by whatever game you are interested in. You will get quite a list. Be aware, however, that some "free" games may ask you to register or set up an account. I never do this–I have too many accounts and passwords to keep track of as it is. Some games on the internet you can play with or against other people all over the world. I generally prefer to play against the computer instead of a real person. When you do find a website that allows you to play a game right on the internet for free,

you can be sure there will be some advertising. It may be on the border at the edge of the game screen or window, or it may appear as "popup" windows. Carefully click your mouse or tap your finger on the "X" (wherever it is, usually in the upper right) to close the window. If you miss the "X" and hit any other part of the window you will probably be sent to another window with more advertsing. But do not be afraid, the internet is all about advertizing you know, just click on the next "X" you see to remove the unwanted window or ad.

 **TV and Radio Stations**–Use Google to find your favorite radio or TV programs (current or from days gone by) and see what you find. Many current TV and radio

programs can be viewed or listened to on the station's internet site.

 The whole idea of all this is to consider your computer a window to the world—the present and the past. Don't be afraid to search and explore, you will find fun and amazing things. Give yourself a time limit, otherwise you will find the hours slipping by and missing meals. Oops, look at the time! I think I just missed dinner.

 $\mathcal{L}_\text{max}$  , where  $\mathcal{L}_\text{max}$  , we have the set of the set of the set of the set of the set of the set of the set of the set of the set of the set of the set of the set of the set of the set of the set of the set of

#### *Google Translate Break through language barriers.*

By Bill Crowe, Sarasota PCUG, FL **[www.spcug.org](http://www.spcug.org/) [editor@spcug.org](mailto:editor@spcug.org)**

Google Translate is a simple mobile translation tool that supports more then 60 Languages, and even speaks some of your translations aloud. With its dead-simple interface and variety of input options, it's perfect for pumping out translations in a pinch. To use Google Translate, select your input and output languages, then choose a method for entering your text. You can type words aloud. The translation will appear quickly and in some cases it will speak the words in the translated language. The only drawback for this iPad/iPhone application, at this time, is that you must have an internet connection to use it.

### *A Little Humor*

I've reached an age where my train of thought often leaves the station without me.

 $\mathcal{L}_\text{max}$  , where  $\mathcal{L}_\text{max}$  , we have the set of the set of the set of the set of the set of the set of the set of the set of the set of the set of the set of the set of the set of the set of the set of the set of

By the time a man is wise enough

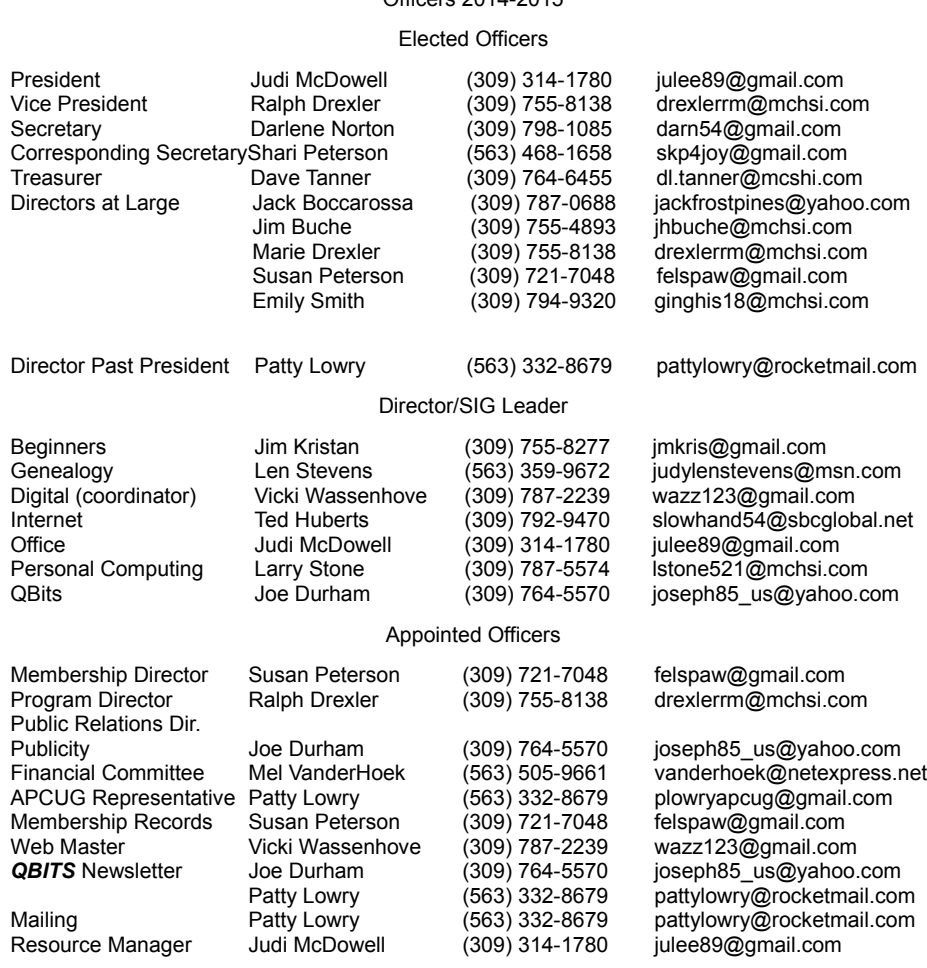

 $O<sub>f</sub>$   $O<sub>f</sub>$   $O<sub>f</sub>$   $O<sub>f</sub>$   $O<sub>f</sub>$   $O<sub>f</sub>$   $O<sub>f</sub>$   $O<sub>f</sub>$   $O<sub>f</sub>$   $O<sub>f</sub>$ 

to watch his step, he's too old to go anywhere.

 Old age is when it takes longer to rest than it does to get tired.

 You're getting old when you don't care where your spouse goes, just as along as you don't have to go along.

 Old age is having a choice of two temptations and choosing the one that will get you home earlier.

 Don't worry about avoiding temptation. As you grow older, it will avoid you.

 A man has reached old age when he is coutioned to slow down by his Doctor instead of the police.

#### *MEMBERSHIP CORNER Membership dues are payable July 1st each year and expire the following June 30th.*

*Individuals \$30 Family \$40 Payments can be made in person at a meeting or mailed to the treasurer David Tanner 3449 – 52nd Street Moline, IL 61265*

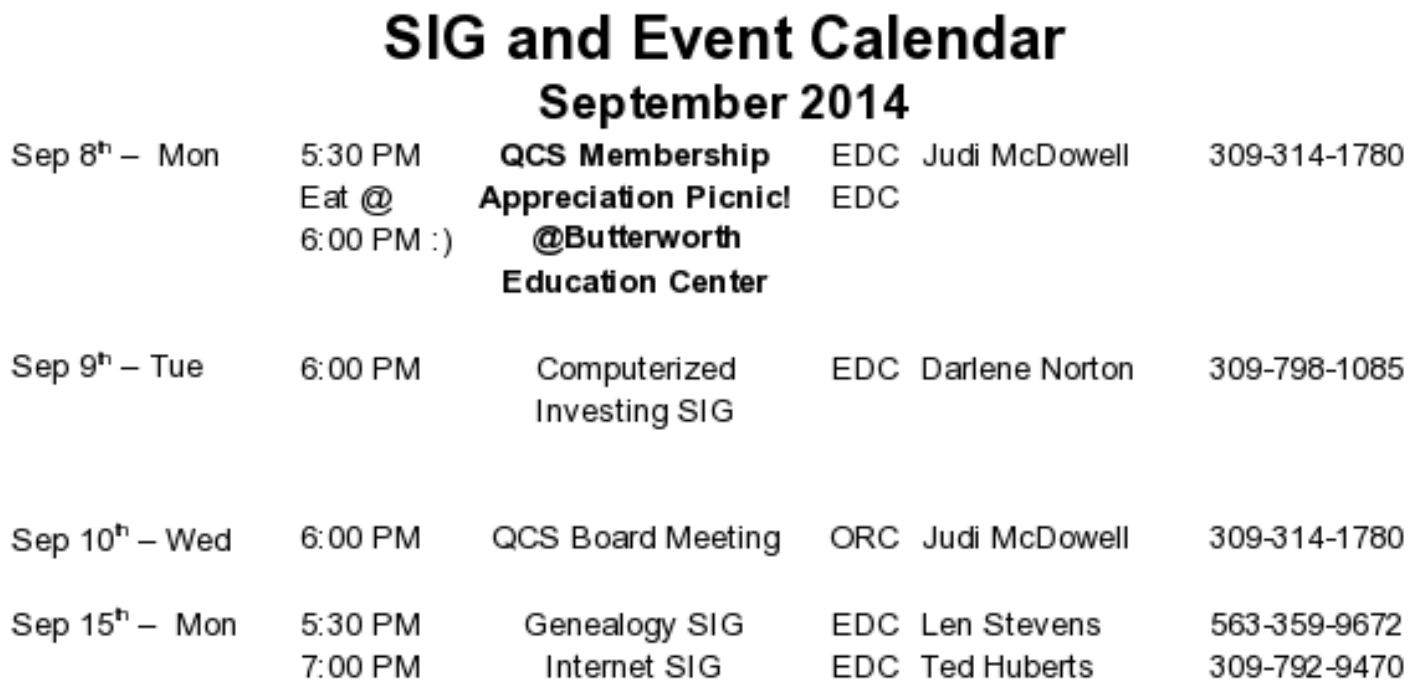

Location Key<br>
terworth Home **Example 20 MVC** Moline Vikings Club

- **BCL** Library of Butterworth Home **MVC** Moline Vikings Club
- 

**EDC** Education Center of Butterworth **ORC** 

- CRA Craft Room of Butterworth Home **OAK** Oak Room of Butterworth Home
	- Orchid Room of Butterworth Home

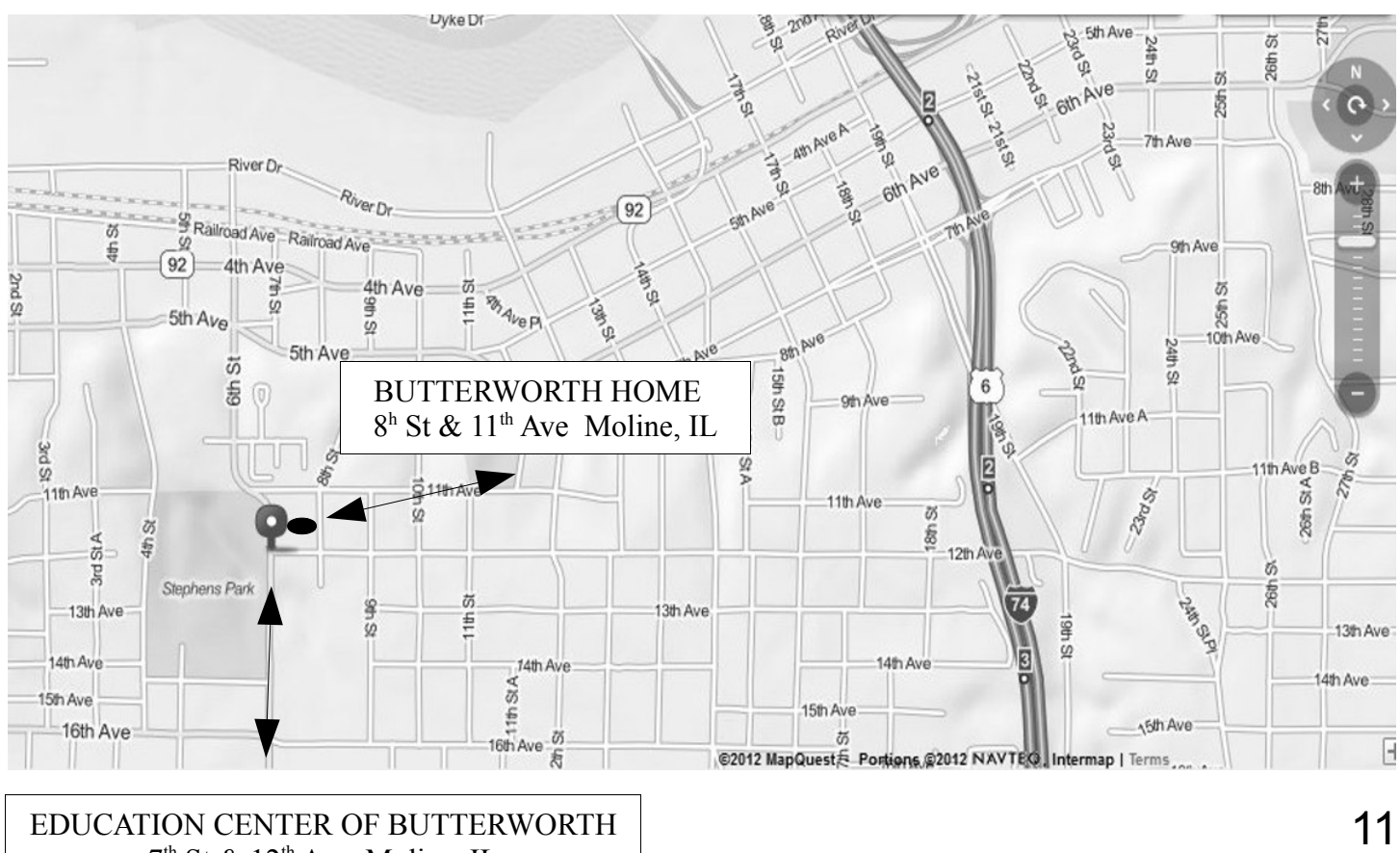

 $7<sup>th</sup>$  St &  $12<sup>th</sup>$  Ave Moline, IL

Quad Cities Computer Society c/o Dave Tanner 3449 - 52nd St Moline IL 61265

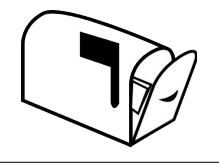

Moving? Send an address change to: **felspaw@sbcglobal.net**

#### **This Month in** *QBITS* **....**

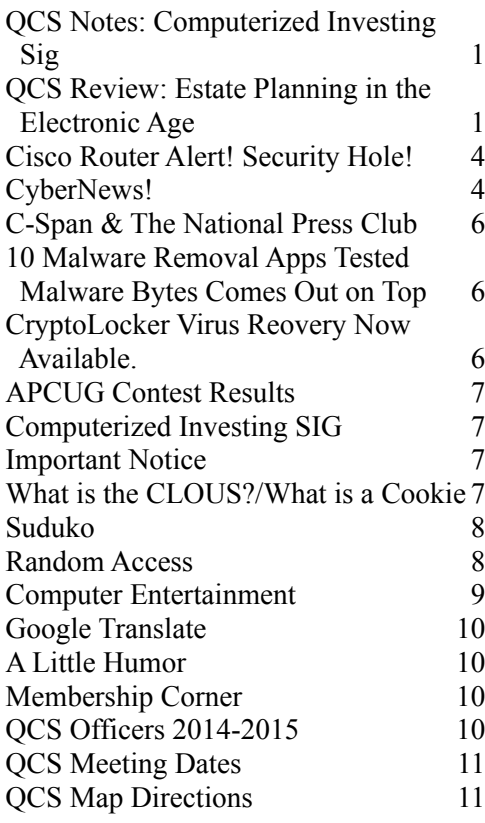

*Monday* **September 8, 2014 Doors open @ 5:30 PM Eat @ 6:00 PM** *Membership Appreciation Event Indoor Picnic @Butterworth Education Center! Free to Members Guests \$5*